<<Photoshop CS5

 $\prec$ -Photoshop CS5

- 13 ISBN 9787122103024
- 10 ISBN 7122103021

出版时间:2011-3

PDF

#### http://www.tushu007.com

# $\le$  -Photoshop CS5

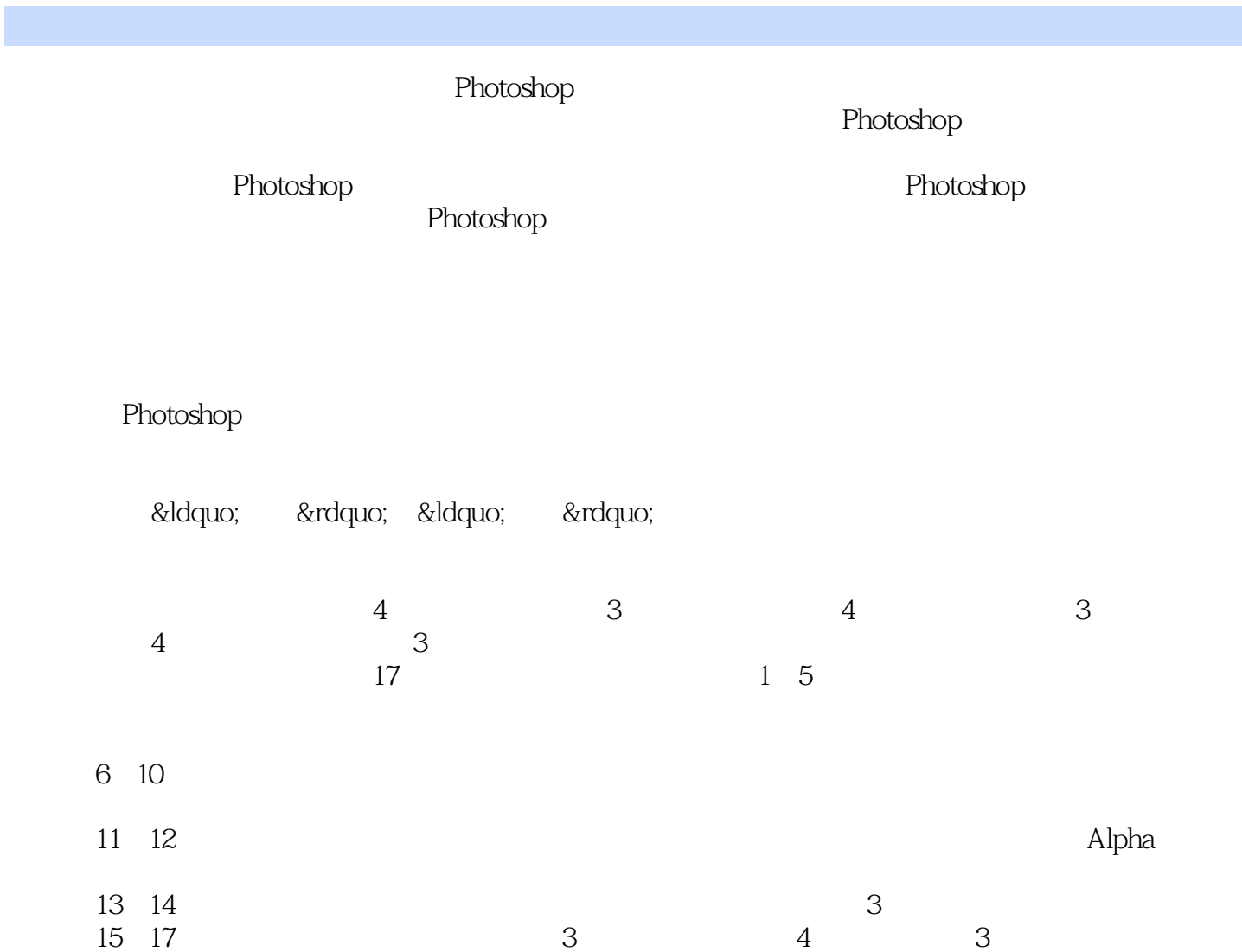

# $\le$  -Photoshop CS5

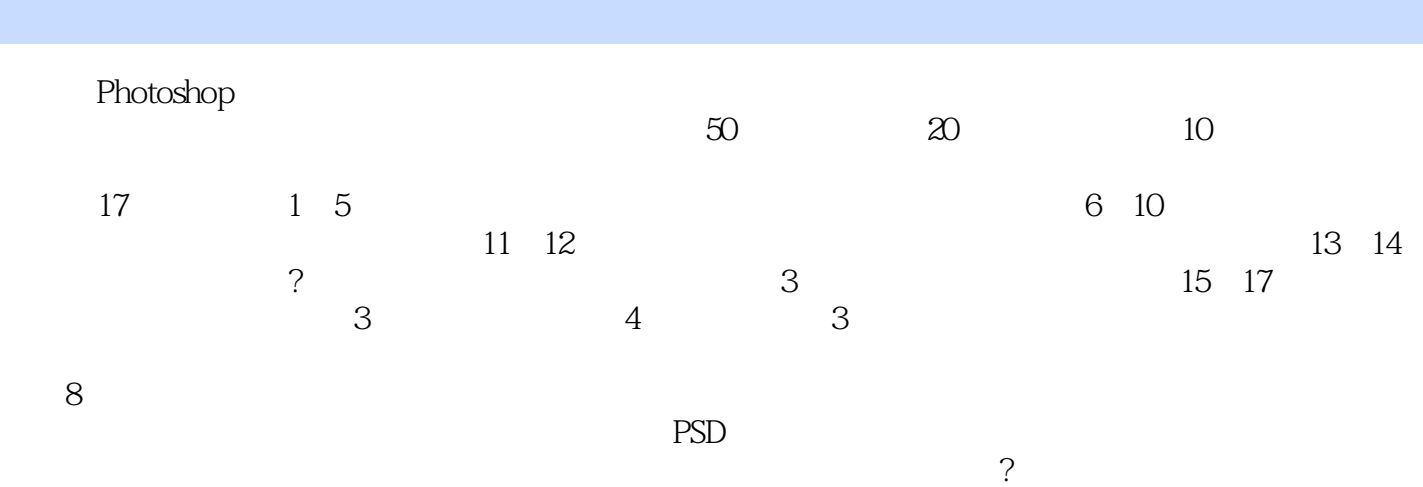

*Page 3*

# $\le$  -Photoshop CS5

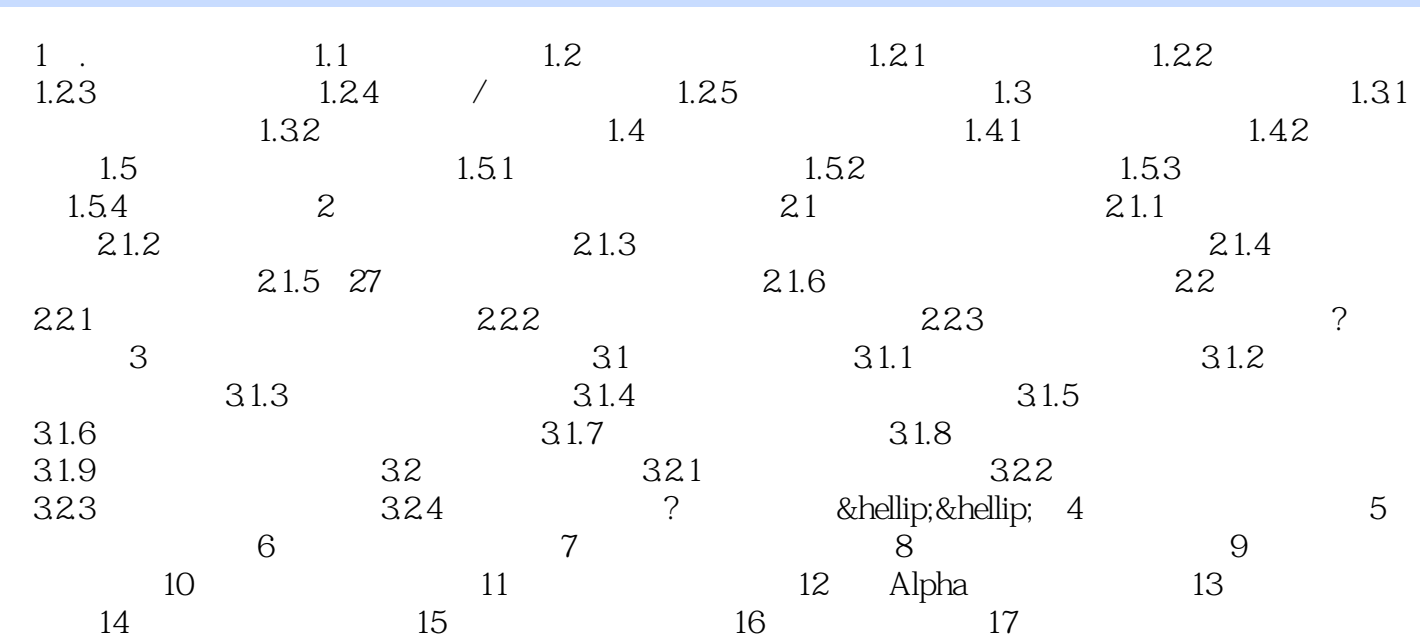

# $\leq$ -Photoshop CS5

Photoshop CS5

## $\le$  -Photoshop CS5

本站所提供下载的PDF图书仅提供预览和简介,请支持正版图书。

更多资源请访问:http://www.tushu007.com